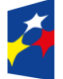

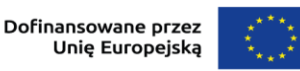

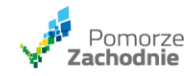

IZ FEPZ informuje, że w dniu 14.12.2023 r. w arkuszu Stawka godzinowa załącznika do wniosku o dofinansowanie Analiza finansowa dla stawki wyliczanej w oparciu o średnią kosztów zatrudnienia większej grupy pracowników została poprawiona formuła w kolumnie "godzinowa stawka wynagrodzenia (GSW)".

W przypadku określenia w Państwa projekcie stawki w oparciu o średnią większej liczby pracowników i rozpoczęcia wypełniania załącznika, w tabeli "XII.II Stawka jednostkowa obliczona w oparciu o średnią kosztów zatrudnienia większej grupy pracowników…" proszę o samodzielną modyfikację formuły w kolumnie "godzinowa stawka wynagrodzenia (GSW)"/komórki K58, K68 (...) poprzez zmianę "SUMA" na "ŚREDNIA". Przykładowo zamiast =JEŻELI(I58="";"";SUMA(H58:H67)/I58) ma być =JEŻELI(I58="";"";ŚREDNIA(H58:H67)/I58) ). Proszę wcześniej w karcie Recenzja włączyć opcję "Nie chroń arkusza".